**EJERCICIO ELECTRODINÁMICA CUÁNTICA CAPÍTULO 5**

**AUTOR DEL CURSO**: Javier García

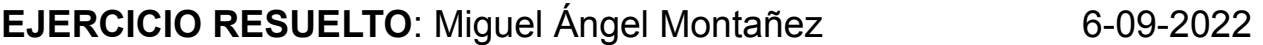

**Ejercicio 5. Obtener los autovectores de la matriz helicidad del fotón (hfotón).**

La matriz helicidad del fotón es:

0  $-$  icos $\theta$  isen $\theta$ ·sen $\omega$  $i \cos \theta$  0 - isen $\theta$ ·cos $\phi$  $\backslash$  - isen $\theta$ ·sen $\omega$  isen $\theta$ ·cos $\omega$  0

Llamamos:

 $A = i\cos\theta$   $B = i\sin\theta \cdot \sin\phi$   $C = i\sin\theta \cdot \cos\phi$ 

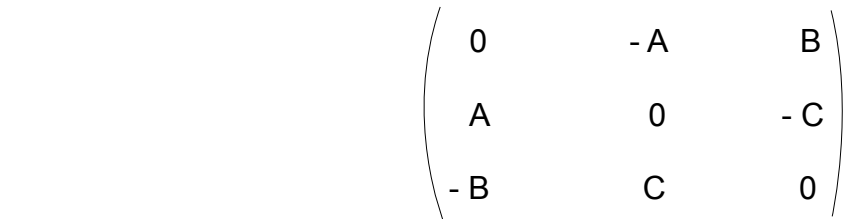

Calculamos los autovalores:

$$
\begin{vmatrix}\n-\lambda & -A & B \\
A & -\lambda & -C \\
-B & C & -\lambda\n\end{vmatrix} = 0
$$

$$
-\lambda \begin{vmatrix} -\lambda & -C \\ C & -\lambda \end{vmatrix} + A \begin{vmatrix} A & -C \\ -B & -\lambda \end{vmatrix} + B \begin{vmatrix} A & -\lambda \\ -B & C \end{vmatrix} = 0
$$
  

$$
-\lambda(\lambda^{2} + C^{2}) + A(-\lambda A - BC) + B(AC - \lambda B) = 0
$$
  

$$
-\lambda^{3} - \lambda C^{2} - \lambda A^{2} - ABC + BAC - \lambda B^{2} = 0
$$
  

$$
-\lambda^{3} - \lambda(A^{2} + B^{2} + C^{2}) = 0
$$

Como:

$$
A^2 + B^2 + C^2 = -(\cos\theta)^2 - (\sin\theta \cdot \sin\phi)^2 - (\sin\theta \cdot \cos\phi)^2 = -1
$$

 $-\lambda^3 + \lambda = 0$ 

Loa autovalores son  $\lambda = 1, 0, -1$ .

Calculamos el autovector correspondiente a  $\lambda = 1$ :

$$
\begin{pmatrix}\n-1 & -A & B \\
A & -1 & -C \\
-B & C & -1\n\end{pmatrix}\n\begin{pmatrix}\nv_1 \\
v_2 \\
v_3\n\end{pmatrix} = \begin{pmatrix}\n0 \\
0 \\
0\n\end{pmatrix}
$$

$$
-v_1 - Av_2 + Bv_3 = 0
$$
  
 
$$
Av_1 - v_2 - Cv_3 = 0
$$
  
 
$$
- Bv_1 + Cv_2 - v_3 = 0
$$

Operamos:

$$
v_1 = -Av_2 + Bv_3
$$
 (prime a ecuación)

$$
A(-Av_2 + Bv_3) - v_2 - Cv_3 = 0
$$
 (segunda ecuación)

$$
\frac{v_2}{v_3} = \frac{AB - C}{1 + A^2} = \frac{icos\theta \cdot isen\theta \cdot sen\phi - isen\theta \cdot cos\phi}{1 - (cos\theta)^2} = \frac{-cos\theta \cdot sen\phi - isen\phi - isen\phi}{sen\theta} = \frac{cos\theta \cdot sen\phi + isen\phi}{sen\theta}
$$

$$
v_1 = -A \frac{AB - C}{1 + A^2} v_3 + Bv_3 = \frac{-A^2B + AC + B + A^2B}{1 + A^2} v_3
$$

$$
\frac{v_1}{v_3} = \frac{AC + B}{1 + A^2} = \frac{icos\theta \cdot is\theta\theta \cdot cos\phi + is\theta\theta \cdot se\theta\phi}{1 - (cos\theta)^2} = \frac{-cos\theta \cdot cos\phi + is\theta\phi}{sen\theta} = \frac{cos\theta \cdot cos\phi - is\theta\phi}{sen\theta}
$$

Luego:

$$
e_1 = a \begin{pmatrix} \cos\theta \cdot \cos\phi - i\sin\phi \\ \cos\theta \cdot \sin\phi + i\cos\phi \\ -\sin\theta \end{pmatrix}
$$
 (en la base {e<sub>x</sub>, e<sub>y</sub>, e<sub>z</sub>})

Normalizando:

 $e_1^{\dagger} \cdot e_1 = 2a^2$ 

Eligiendo a = 1/√2:

$$
\hat{e}_1 = 1\sqrt{2} \cdot \begin{pmatrix} \cos\theta \cdot \cos\phi - i\sin\phi \\ \cos\theta \cdot \sin\phi + i\cos\phi \\ -i\sin\theta \end{pmatrix}
$$
 (normalizado)

Vamos a comprobar que  $e_1$  es autovector con  $\lambda = 1$ :

 $\mathcal{N}$ 

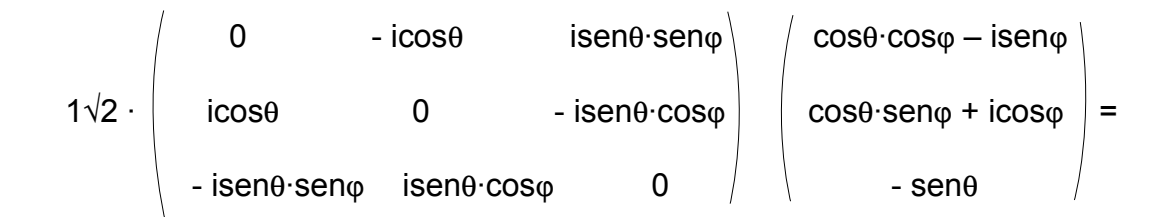

$$
1\sqrt{2} \cdot \begin{pmatrix} -i(\cos\theta)^2 \cdot \sin\phi + \cos\theta \cdot \cos\phi - i(\sin\theta)^2 \cdot \sin\phi \\ i(\cos\theta)^2 \cdot \cos\phi + \cos\theta \cdot \sin\phi + i(\sin\theta)^2 \cdot \cos\phi \\ -i\sin\theta \cdot \cos\theta \cdot \sin\phi \cdot \cos\phi - \sin\theta \cdot (\sin\phi)^2 + i\sin\theta \cdot \cos\theta \cdot \cos\phi \cdot \sin\phi - \sin\theta \cdot (\cos\phi)^2 \end{pmatrix} =
$$

$$
= 1\sqrt{2} \cdot \left( \frac{\cos\theta \cdot \cos\varphi - i\sin\varphi}{\cos\theta \cdot \sin\varphi + i\cos\varphi} \right)
$$
  
- s  

Se demuestra que e<sub>1</sub> es el autovector con  $\lambda = 1$ .

 $\sim$ 

Calculamos ahora el autovector correspondiente a  $\lambda = 0$ :

$$
\begin{pmatrix}\n0 & -A & B \\
A & 0 & -C \\
-B & C & 0\n\end{pmatrix}\n\begin{pmatrix}\nv_1 \\
v_2 \\
v_3\n\end{pmatrix} = \begin{pmatrix}\n0 \\
0 \\
0 \\
0\n\end{pmatrix}
$$

$$
-Av_2 + Bv_3 = 0
$$
  

$$
Av_1 - Cv_3 = 0
$$
  

$$
- Bv_1 + Cv_2 = 0
$$

Operamos:

 $Av_2 = Bv_3$  (primera ecuación)  $Av_1 = Cv_3$  (segunda ecuación)  $v_2$  B isen $\theta$ ·sen $\varphi$  sen $\theta$ ·sen $\varphi$ = = <del>\_\_</del> =\_<del>\_\_\_\_\_\_</del> = \_  $v_3$  A icos $\theta$  cos $\theta$  $v_1$  C isen $\theta$ ·cos $\varphi$  sen $\theta$ ·cos $\varphi$  = = =  $v_3$  A icos $\theta$  cos $\theta$ 

Luego:

$$
e_0 = a \begin{pmatrix} \text{sen}\theta \cdot \text{cos}\phi \\ \text{sen}\theta \cdot \text{sen}\phi \\ \text{cos}\theta \end{pmatrix}
$$
 (en la base {e<sub>x</sub>, e<sub>y</sub>, e<sub>z</sub>})

Normalizando:

 $e_0^{\dagger} \cdot e_0 = a^2$ 

Eligiendo a = 1:

$$
\hat{\mathbf{e}}_0 = \begin{pmatrix} \text{sen}\theta \cdot \text{cos}\phi \\ \text{sen}\theta \cdot \text{sen}\phi \\ \text{cos}\theta \end{pmatrix}
$$
 (normalizado)

Vamos a comprobar que el vector e<sub>0</sub> es autovector con  $\lambda = 0$ :

 $\overline{\phantom{a}}$ 

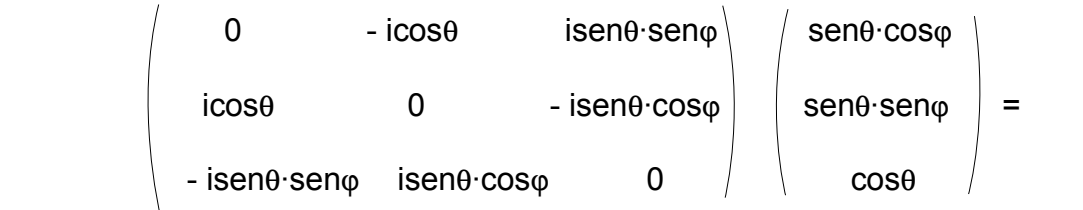

$$
\left(\begin{array}{c} -\text{icosθ-senθ-senφ} + \text{isenθ-cosθ-senφ} \\ \text{icosθ-senθ-cosφ} - \text{isenθ-cosφ-cosφ} \\ - \text{i(senθ)2-senφ-cosφ} + \text{i(senθ)2-cosφ-senφ} \end{array}\right) = 0 \left(\begin{array}{c} \text{senθ-cosφ} \\ \text{senθ-senφ} \\ \text{cosθ} \end{array}\right)
$$

Se demuestra que e<sub>0</sub> es el autovector con  $\lambda = 0$ .

 $\overline{1}$ 

Calculamos, por último, el autovector correspondiente a  $\lambda = -1$ :

$$
\begin{pmatrix}\n1 & -A & B \\
A & 1 & -C \\
-B & C & 1\n\end{pmatrix}\n\begin{pmatrix}\nv_1 \\
v_2 \\
v_3\n\end{pmatrix} = \begin{pmatrix}\n0 \\
0 \\
0 \\
0\n\end{pmatrix}
$$

$$
v_1 - Av_2 + Bv_3 = 0
$$
  
 
$$
Av_1 + v_2 - Cv_3 = 0
$$
  
 
$$
- Bv_1 + Cv_2 + v_3 = 0
$$

Operamos:

 $\overline{\phantom{a}}$ 

$$
v_1 = Av_2 - Bv_3
$$
 (prime a ecuación)

$$
A(Av_2 - Bv_3) + v_2 - Cv_3 = 0
$$
 (segunda ecuación)

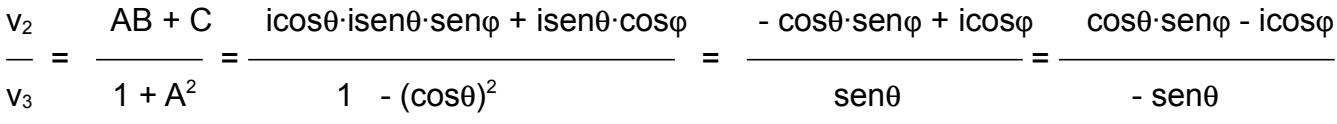

$$
v_1 = A \frac{AB + C}{1 + A^2} v_3 - Bv_3 = \frac{A^2B + AC - B - A^2B}{1 + A^2} v_3
$$

$$
\frac{v_1}{v_3} = \frac{AC - B}{1 + A^2} = \frac{icos\theta \cdot is\theta\cdot \theta \cdot \cos\varphi - is\theta\cdot \theta \cdot \cos\varphi - is\theta\cdot \theta}{1 - (cos\theta)^2} = \frac{cos\theta \cdot cos\varphi - is\theta\cdot \theta}{sin\theta} = \frac{cos\theta \cdot cos\varphi + is\theta\cdot \theta}{-sin\theta}
$$

Luego:

$$
e_{-1} = a \begin{pmatrix} \cos\theta \cdot \cos\phi + i \sin\phi \\ \cos\theta \cdot \sin\phi - i \cos\phi \\ -\sin\theta \end{pmatrix}
$$
 (en la base {e<sub>x</sub>, e<sub>y</sub>, e<sub>z</sub>})

Normalizando:

 $e_{-1}$ <sup>+</sup> $-e_{-1}$  = 2a<sup>2</sup>

Eligiendo a = 1/√2:

 $\mathcal{N}$ 

$$
\hat{e}_{-1} = 1\sqrt{2} \cdot \begin{pmatrix} \cos\theta \cdot \cos\phi + i\sin\phi \\ \cos\theta \cdot \sin\phi - i\cos\phi \\ -\sin\theta \end{pmatrix}
$$
 (normalizado)

Vamos a comprobar que e<sub>-1</sub> es autovector con  $\lambda = -1$ :

$$
1\sqrt{2} \cdot \left(\begin{array}{ccc} 0 & -\text{i} \cos\theta & \text{i} \sin\theta \cdot \text{sen}\varphi \\ \text{i} \cos\theta & 0 & -\text{i} \sin\theta \cdot \text{cos}\varphi \\ -\text{i} \sin\theta \cdot \text{sen}\varphi & \text{i} \sin\theta \cdot \text{cos}\varphi & 0 \end{array}\right) = \text{i} \cos\theta \cdot \text{sen}\varphi = 0
$$

$$
1\sqrt{2} \cdot \left(\n\begin{array}{c}\n-i(\cos\theta)^2 \cdot \sin\phi - i(\sin\theta)^2 \cdot \sin\phi \\
i(\cos\theta)^2 \cdot \cos\phi - \cos\theta \cdot \sin\phi + i(\sin\theta)^2 \cdot \cos\phi \\
-i\sin\theta \cdot \cos\theta \cdot \sin\phi \cdot \cos\phi + \sin\theta \cdot (\sin\phi)^2 + i\sin\theta \cdot \cos\theta \cdot \cos\phi \cdot \sin\phi + \sin\theta \cdot (\cos\phi)^2\n\end{array}\n\right) =
$$

$$
= -1\sqrt{2} \cdot \begin{pmatrix} \cos\theta \cdot \cos\phi + i\sin\phi \\ \cos\theta \cdot \sin\phi - i\cos\phi \\ -i\sin\phi - i\cos\phi \end{pmatrix}
$$

 $\sim$ Se demuestra que e<sub>-1</sub> es el autovector con  $\lambda$  = -1.